# $<<$ CD-R Web20

 $<<$ CD-R Web2.0 DIV+CSS

ersely tushu007.com<br>DIV+CS>>

- 13 ISBN 9787900216823
- 10 ISBN 7900216820

出版时间:2002-1

PDF

#### http://www.tushu007.com

# $<<$ CD-R Web20

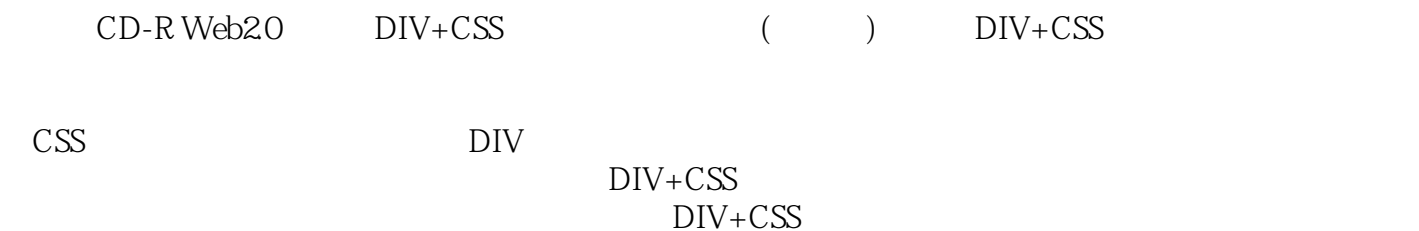

 $DY+CSS$ 

, tushu007.com<br>DIV+CS>>

*Page 2*

### 第一图书网, tushu007.com

#### $<<$ CD-R Web2.0 DIV+CS>>

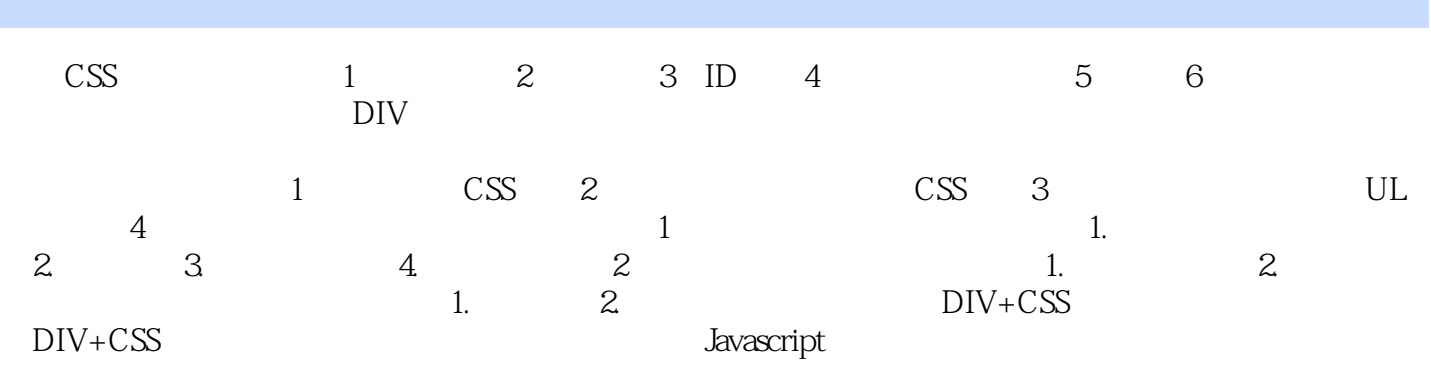

DIV+CSS DIV+CSS

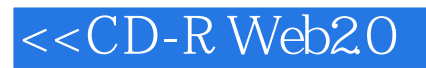

本站所提供下载的PDF图书仅提供预览和简介,请支持正版图书。

更多资源请访问:http://www.tushu007.com

, tushu007.com<br>DIV+CS>>